## Physics for Health Workshop 2 – 4 February 2010

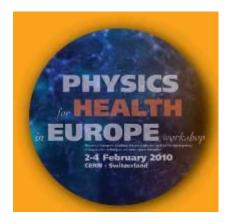

## How to Register Your Computer at CERN

To ensure that you can connect to the internet as soon as you arrive at CERN please complete the <u>Registration Form</u> as **soon as possible in advance of your arrival**. Each connection needs to be approved and due to the large number of participants this may take some time.

Please complete this section of the form as shown

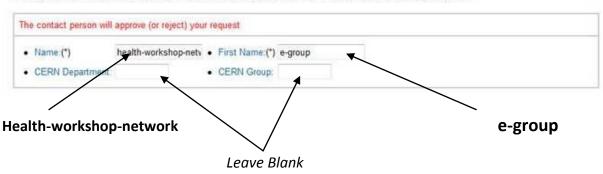

Contact Person at CERN (must be a CERN staff, fellow or contract personnel member)

Should you have any problems please contact <u>Health-workshop-network@cern.ch</u>